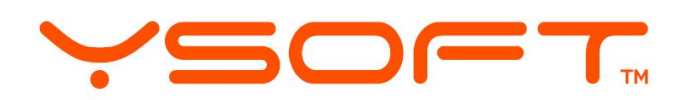

## Chrome Enterprise Recommended Solution Overview with Y Soft

## SAFEQ Print Management offers native printing from your Chrome OS devices.

Millions of businesses rely on Google technologies, like Chrome OS devices. These businesses require the secure print management features offered in YSoft SAFEQ.

YSoft SAFEQ® users need to print natively from Chrome Enterprise operating systems, and the SAFEQ Google Chrome Print extension provides this functionality.

Y Soft worked with Google to create a new standards-based (IPP) extension for YSoft SAFEQ, leveraging Google's Chrome OS APIs and G-Suite integration points.

## Discover the benefits

SAFEQ users now enjoy native Chrome printing to their secure Print Roaming® print queue.

When using your Chrome OS device, YSoft SAFEQ users can now print locally to the SAFEQ Print Roaming secure queue.

Chrome OS and YSoft technologies are complementary and work well together!

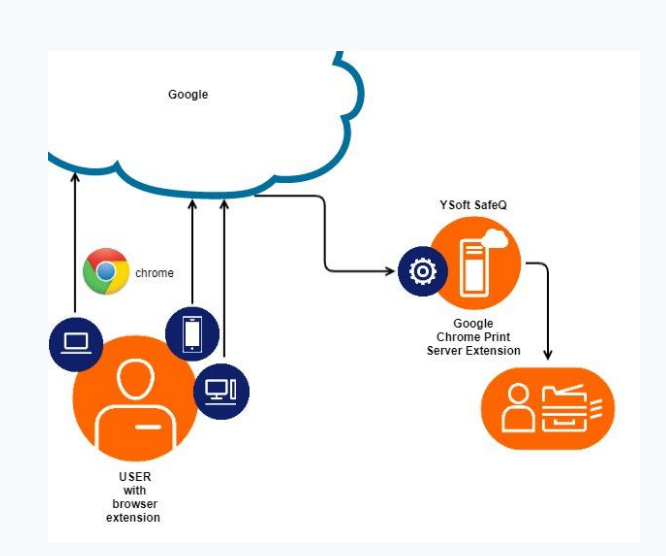

[Enable printing from Google Chrome](https://www.ysoft.com/en/products/enterprise-workflow-platform/print-management/y-soft-extensions-and-integrations) [to YSoft SAFEQ today!](https://www.ysoft.com/en/products/enterprise-workflow-platform/print-management/y-soft-extensions-and-integrations)

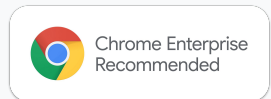